# Mit Kopf schneller nach UlmWegweisungen aus dem Konflikt

Karl-Dieter Bodack

25.10.2010

### ie Fahrzeiten auf der "Magistrale Paris-<mark>Bratislava" kürzen</mark>

- Im Jahr 1995 fuhr der ICE von München nach Stuttgart mit guter Pünktlichkeit in 2 Stunden  $1\,$  Minute;
- **heute braucht der ICE.... 2 Stunden 24 Minuten!**
- S21 und die NBS sollen die Z üge um 26 Minutenbeschleunigen. Mit dem damaligen Fahrplan und<br>Streckenbegradigungen zwischen Amstetten, Ulm und Augsburg wäre die Fahrzeitkürzung ohne Tunnel mit geringem Aufwand erreichbar: Dafür reichen 300 Millionen Euro.

 $\mathcal{L}_{\mathcal{A}}$ ■ Die "Geislinger Steige" erfordert nur 5 Minuten Fahrzeit, diese sind kein wirkliches Hindernis!

## Die Haltezeiten verkürzen

- $\mathcal{L}_{\mathcal{A}}$ **Der Durchgangsbahnhof soll die Zugfahrt - Der Durchgangsbahnhof soll die Zugfahrt** -- und Haltezeiten um etwa 3 Minuten verkürzen.
- Dies ist annähernd auch im Kopfbal<br>Christopher were die hieleer webser Dies ist annähernd auch im Kopfbahnhof<br>erreichbar, wenn die bisher unbenutzten Gepäckbahnsteige von den Bahnsteigstützen befreit und zum Aussteigen genutzt werden.<br>Damit werden auch die gegenläufigen Damit werden auch die gegenläufigen<br>Fahrgastbewegungen auf den Bahnsteigen<br>vermieden, das Geschehen wird stressfreier.
- $\mathcal{L}_{\mathcal{A}}$ ■ Die Kosten für die Ert Die Kosten für die Ertüchtigung der derzeit<br>ungenutzten und zu niedrigen Bahnsteige seien<br>auf 10 Millionen Euro geschätzt.

## Die Umsteigezeiten verkürzen

- $\overline{\phantom{0}}$ **Stuttgart und Ulm sind es wert,** Knotenbahnhöfe im Bahnnetz zu sein.
- $\overline{\phantom{0}}$ Dazu brauchen sie gute Anschl üsse.
- $\mathbf{r}$ **- Mit dem Streckenneubau kostete die** Einsparung einer Fahrzeitminute bisher etwa 100 Millionen Euro.
- $\Box$ **- Die Fahrplangestaltung bestimmt die** Gesamtfahrzeit einer Umsteigeverbindung.

# Was schafft S21 gegenüber K21

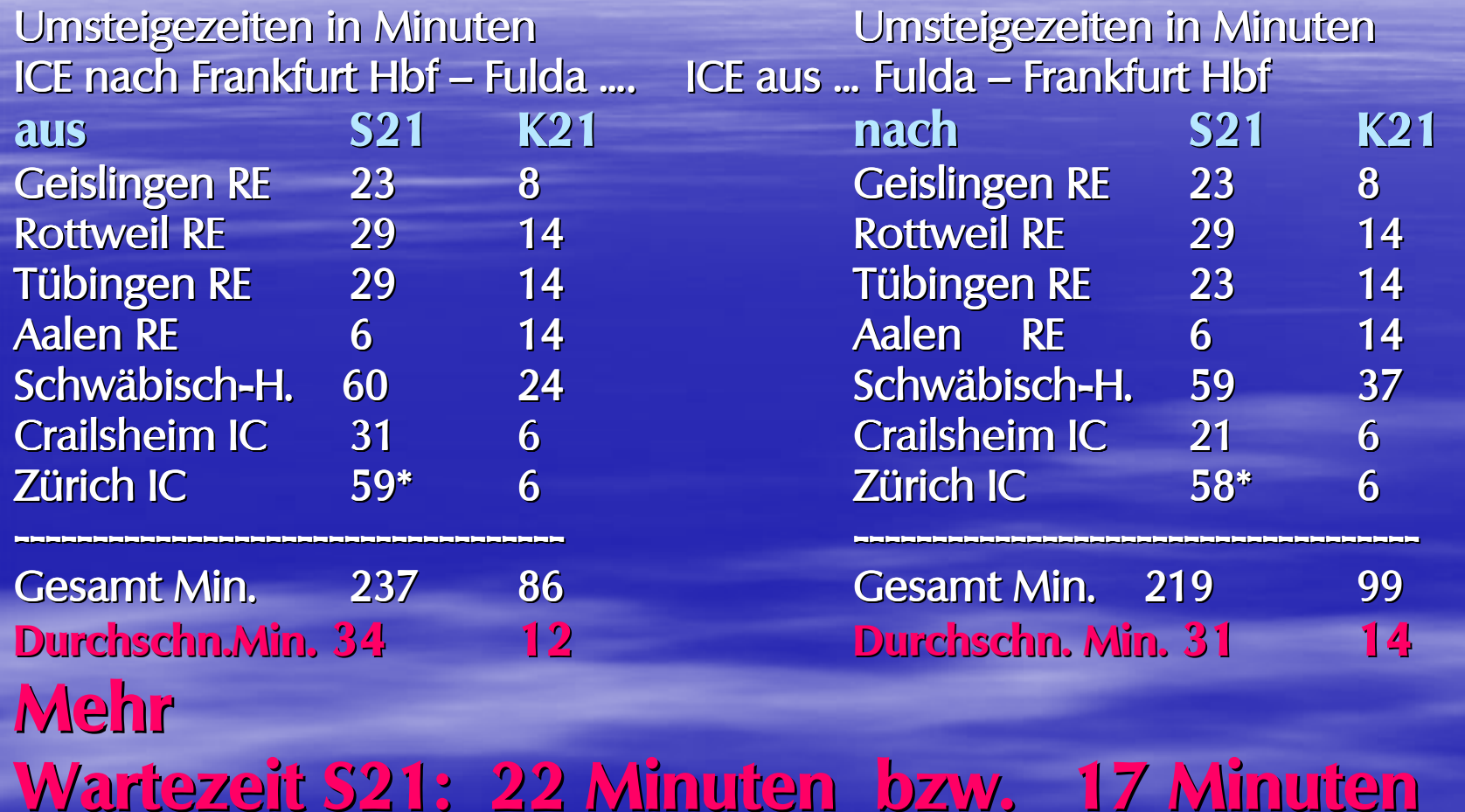

**gegenüber K21!**

#### DB Fahrplanstruktur **zur Einsparung von Bahnsteigen**

Verringerter Infrastrukturbedarf in Knoten durch

- Mehrfachnutzung der **Bahnsteiggleise**
- nahezu gleich Infrastruktur für Ein- und Ausfahrt
- weniger / keine Fahrstraßenausschlüsse
- Abhängigkeit zur Verweilzeit am **Bahnsteig**

Durch intelligente Planung

- maximaler Übergang im SPFV 20 Minuten
- maximaler Übergang im SPNV 20 Minuten
- maximaler Übergang von SPFV auf SPNV 30 Minuten

 $MT<sub>3</sub>$ 12/99

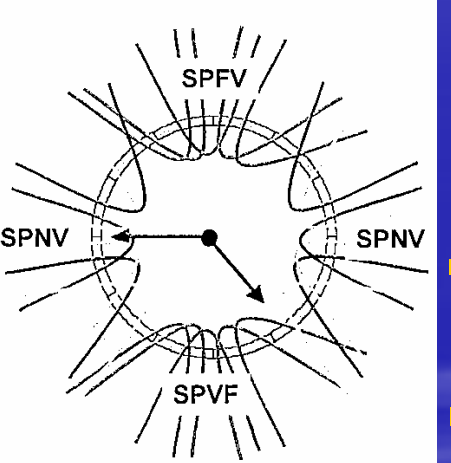

 Um mit möglichst wenigen Bahnsteigkanten auszukommen, wird in diesem Bild der DB AG vorgeschlagen, die Fernzüge und die Regionalzüge zu verschiedenen Zeiten halten zu lassen. Damit können die Bahnsteige mehrfach genutzt werden.

Dies führt zu langen Umsteigeund Wartezeiten, bei Stundentakten bis zu 50 Minuten: Die Zeitvorteile neuer Strecken gehen damit verloren!

## Gleisbelegung S21

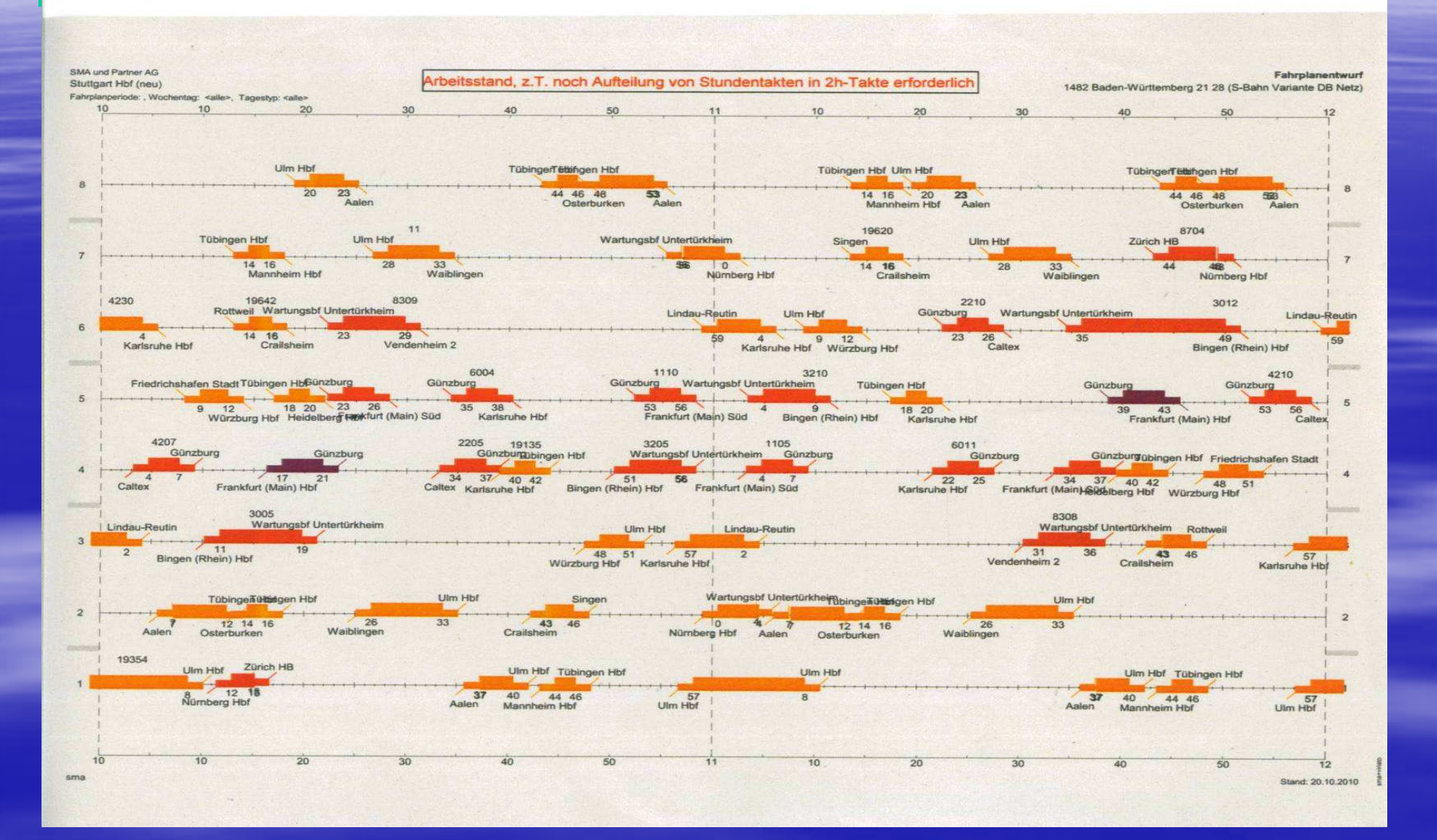

# K21 Gleisbelegung

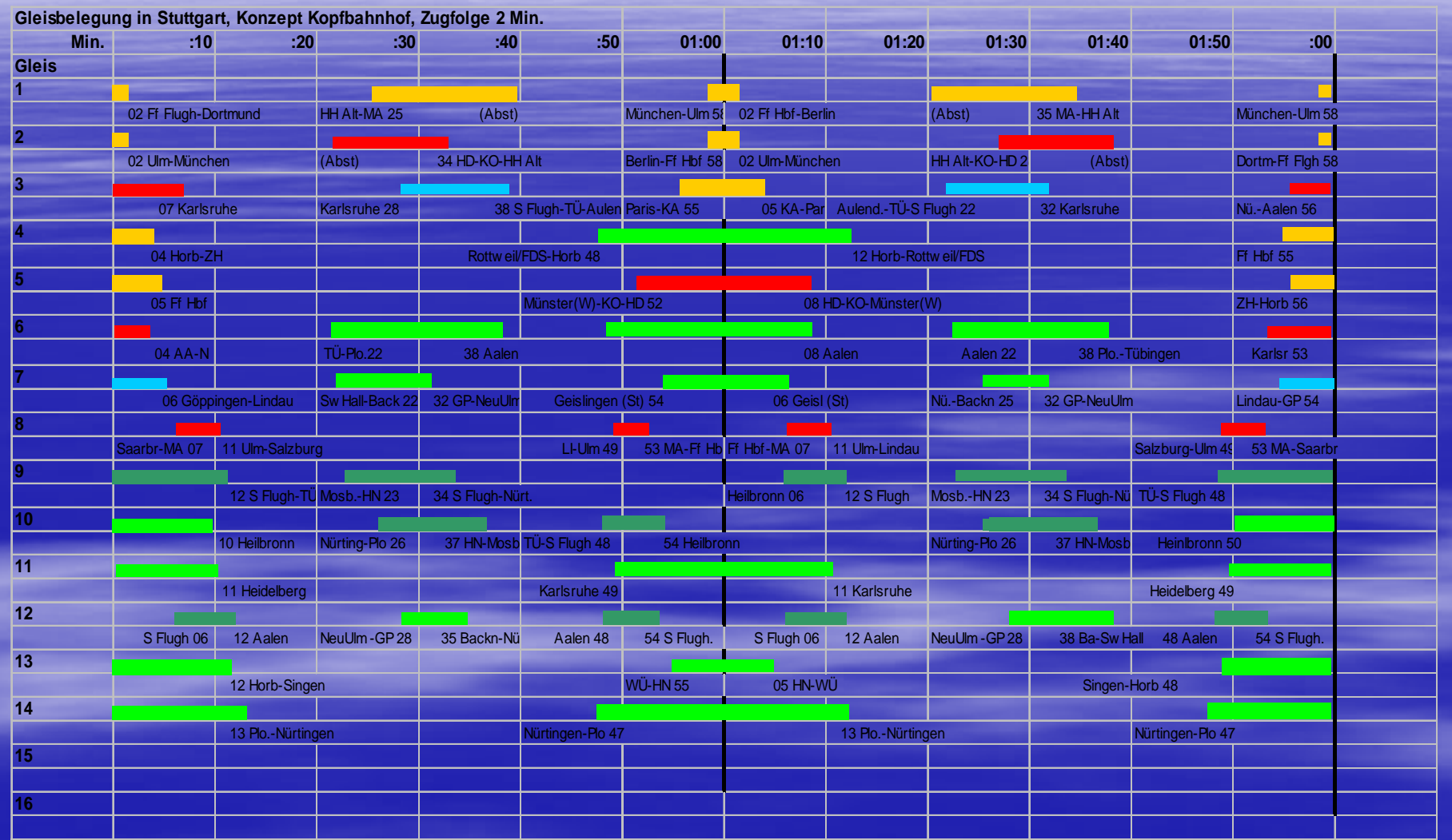

## Integraler Taktfahrplan (ITF)

- Verkehrsexperten fordern einen "Integraler Taktfahrplan":
- Er hat Knotenbahnh öfe, die aus allen Richtungen zu gleichen Zeiten von Fern-- und Nahverkehrsz<br>ten heim Umsteige von Fern- und Nahverkehrszügen erreicht werden. Damit werden<br>Wartezeiten beim Umsteigen vermieden, kürzeste Reisezeiten<br>ermöglicht und die Zuggernituren bestmöglich genutzt Wartezeiten beim Umsteigen vermieden, kürzeste Reisezeiten<br>ermöglicht und die Zuggarnituren bestmöglich genutzt.
- **Damit die gegenläufigen Fernzüge zu genienlich aufgenden Enterprise zu genigten Entformationen**  $\blacksquare$ Damit die gegenläufigen Fernzüge zu gleicher Zeit in den Knoten<br>eintreffen, müssen diese bei Stundentakt Distanzen von knapp unter 30 Minuten haben. Das hat die DB AG nur bruchstückhaft erreicht,<br>die Schweizer Bahnen haben es realisiert:
- $\mathcal{L}_{\mathcal{A}}$ Die Schweizer Bahnen erreichen im Vergleich zu den deutschen<br>Bahnen zweifach höhere Werte am Modal-Split…
- und benötigen mit 2,4 c/Personen-Tonnenkm nur ein Drittel der öffentlichen Zuschüsse Deutschlands je Leistungseinheit.

## Kritik an der Planung der DB (2008)

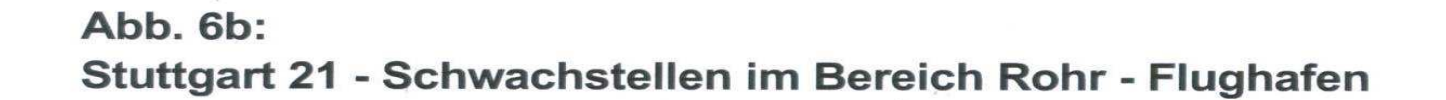

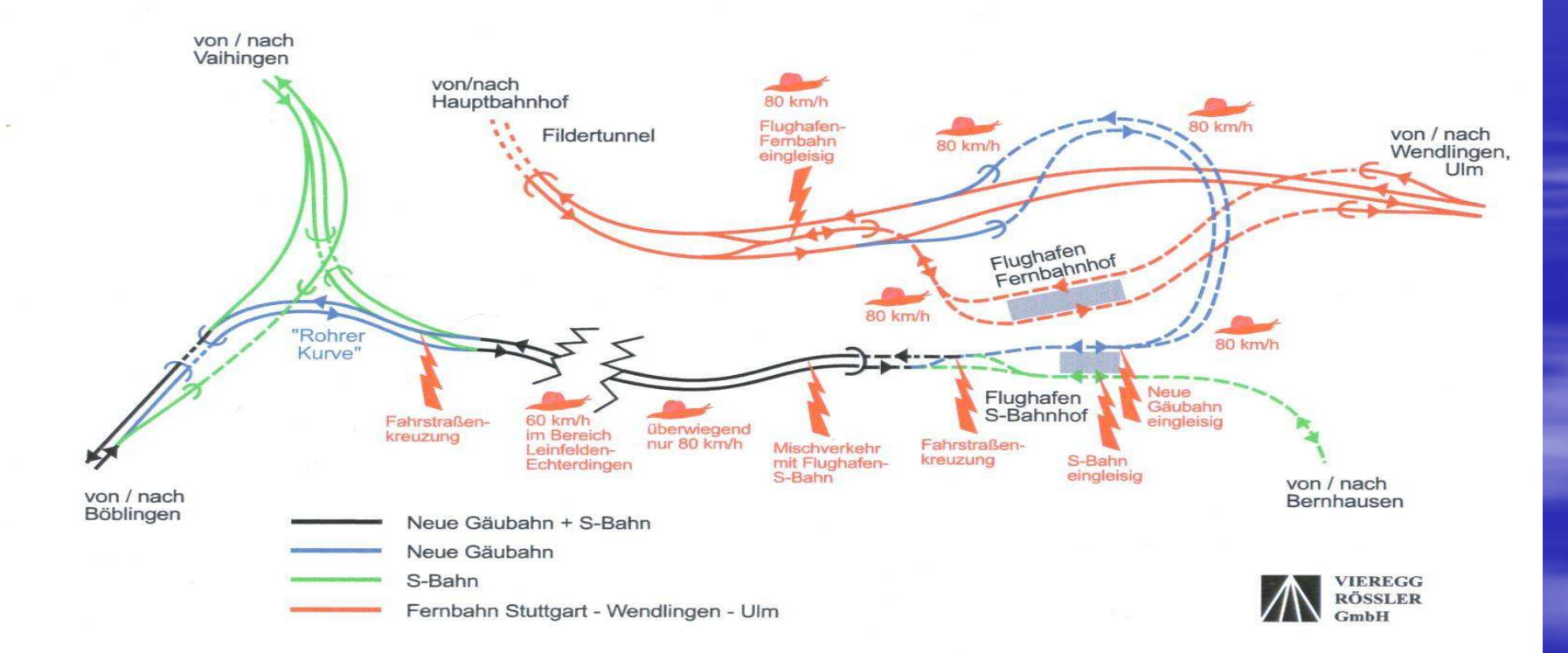

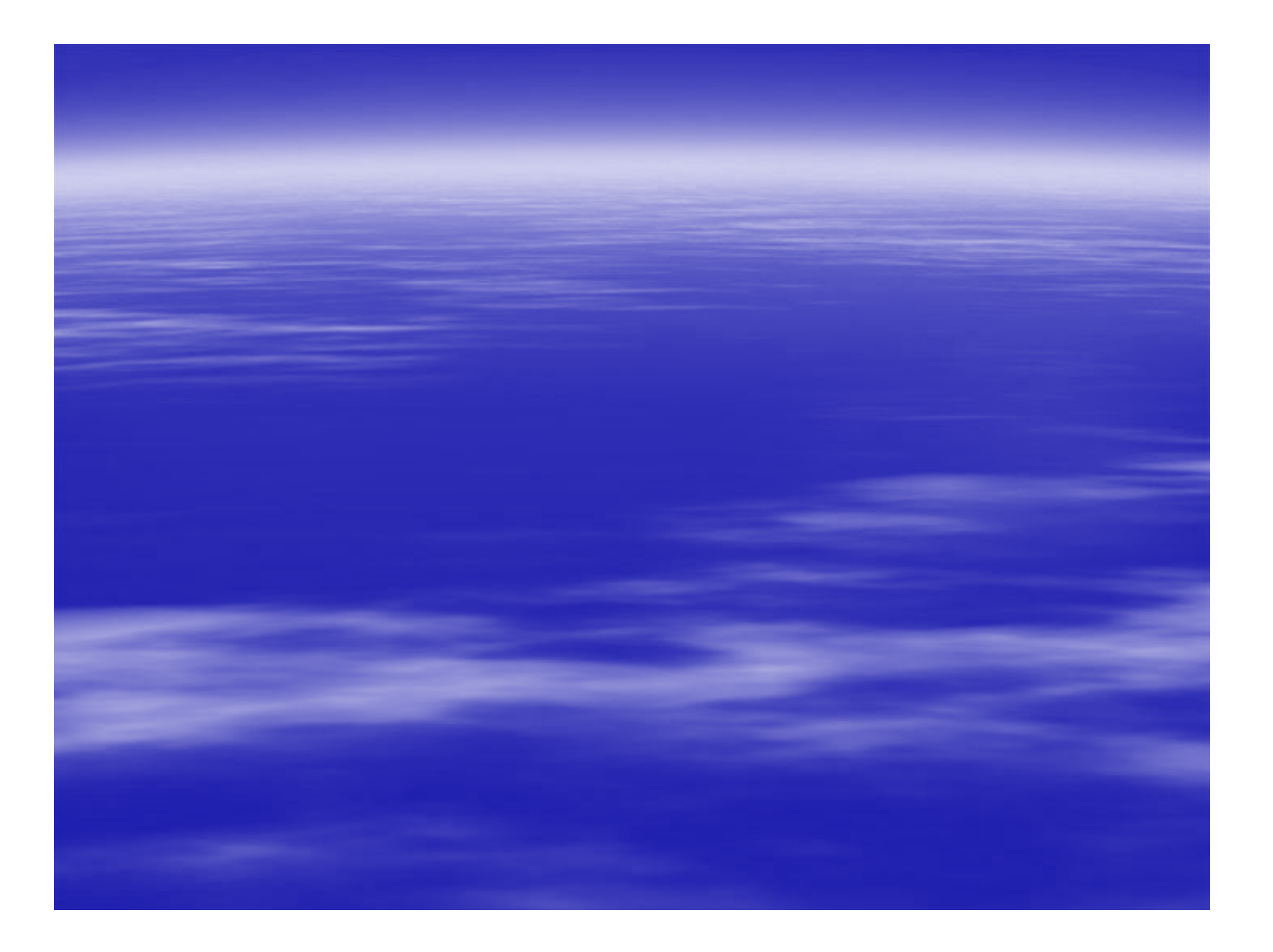

## Die NBS ist ökologisch unsinnig!

- Die geplante NBS hat einen um 160 Meter höheren Scheitelpunkt als die jetzige Strecke mit der "Geislinger Steige". Dies verursacht höheren Energieverbrauch.
- **Unterstellt man drei Züge je Stunde und Richtung mit** durchschnittlich 600 Tonnen Gewicht und 50%Energierückspeisung beim Bremsen, so verursachen diese einen
- Mehrverbrauch von etwa 7 Mio Kilowattstunden/Jahr.
- **<u>Das entspricht dem Verbrauch von etwa 2000</u>** Haushalten und ist ökologisch unverantwortlich!
- $\mathcal{L}_{\mathcal{A}}$ Dazu kommt der Mehrverbrauch beim Fahren in Tunnels wegen des höheren Luftwiderstands.

## Die Neubaustrecke ist nicht zu verantworten!

- $\mathcal{L}$  Das Projekt S21 soll maximal 4,9 Milliarden, die Neubaustrecke Wendlingen-Ulm sollte nach DB Kalkulation zunächst 2,1 nun 2,9 Milliarden Euro kosten.
- $\mathbb{R}^2$ **- Dabei ist der Betrag für die Neubaustrecke ganz** unrealistisch: Überträgt man die abgerechneten Kosten der Neubaustrecke Ingolstadt-Nürnberg auf die Streckenlängen und die Tunnelvolumina der schwäbischen Strecke so errechnen sich 5,2 Milliarden Euro.

#### **Die Neubaustrecke vernichtet Steuergeld!**

- Wegen der Engpässe bei den Zufahrten können (gemäß den Fahrplanperspektiven der vom Land beauftragten Firma sma) in der Regel nur 3 Personenzüge je Stunde und Richtung fahren.
- **Service Service Damit sind etwa 8 Millionen Fahrgäste pro Jahr** zu erwarten. Rechnet man für die Jahreskosten (Zinsen, Abschreibung, Instandhaltung und Betriebsführung) 8%, so kostet
- die Fahrt jedes Fahrgastes Wendlingen Ulm kostet etwa 50 50 **€**mehr als heute.

### 5. Der **Schienen-Güterverkehr** hat Engpässe

- **Die geplante Neubaustrecke zwischen Wendlingen und Ulm wird gegenüber der bestehenden Strecke**
- **voraussichtlich ein um 60% höheres Trassenentgelt kosten,**
- **die G üterz üge auf eine viel l** die Güterzüge auf eine viel längere, 17 km lange<br>Steigungsstrecke zwingen,
- **deren Scheitelpunkt 160 m höher liegt als heute!**
- $\overline{\phantom{0}}$ - Allein aus ökologischer und ökonomischer Sicht<br>dürfte hier gar nie ein Güterzug fahren!
- $\mathcal{L}_{\mathcal{A}}$ **Daher ist zu hoffen und zu erwarten, dass hier zu der Staat der Staat der Staat der Staat der Staat der Staat** möglichst wenige Züge verkehren, auch weil die<br>Strecke im Neckartal gar nicht überlastet ist.

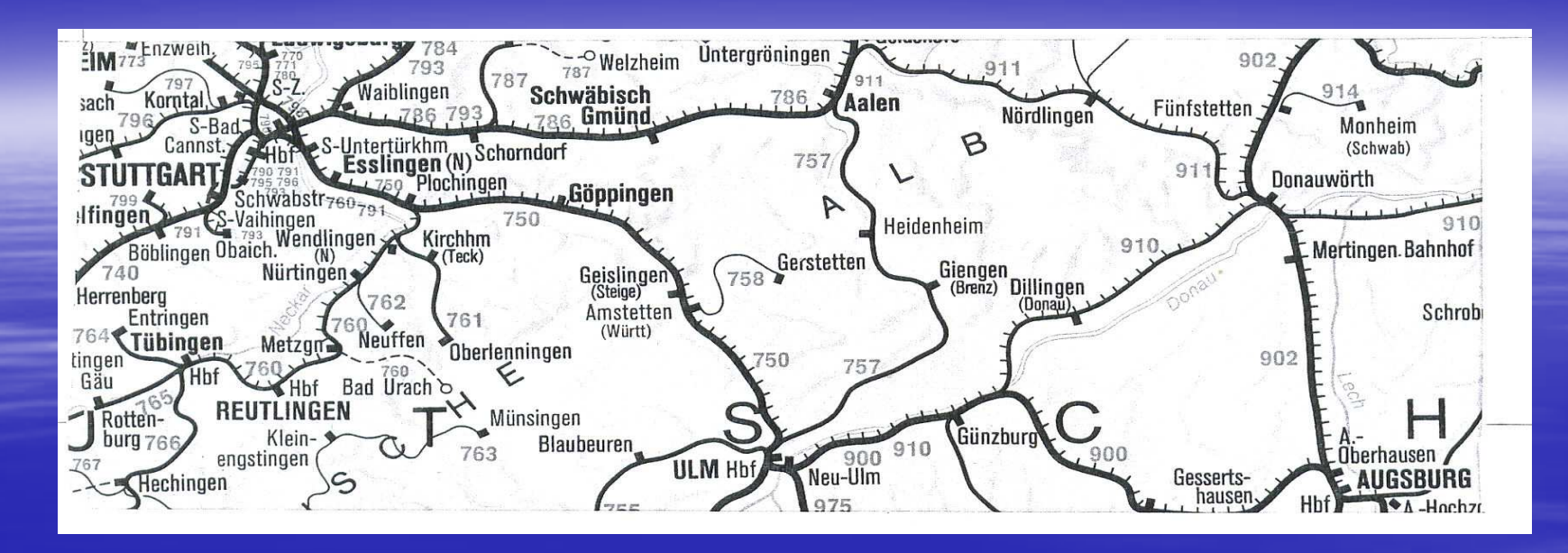

- $\Box$  Bei Bedarf könnte leicht die Strecke über Aalen und Nördlingen nach Donauwörth genutzt werden:
- **Sie hat nur minimale Steigungen und kostet geringes**  $\blacksquare$ Trassenentgeld. Mangels Bedarfs ist sie zurzeit nachts geschlossen.
- **Für eine Streckenertüchtigung und eine bessere Zufahrt** in Untertürkheim seien 100 Millionen Euro veranschlagt.

#### Wirtschaftlich planen: Strecken dort neu bauen, wo die Kosten minimal sind

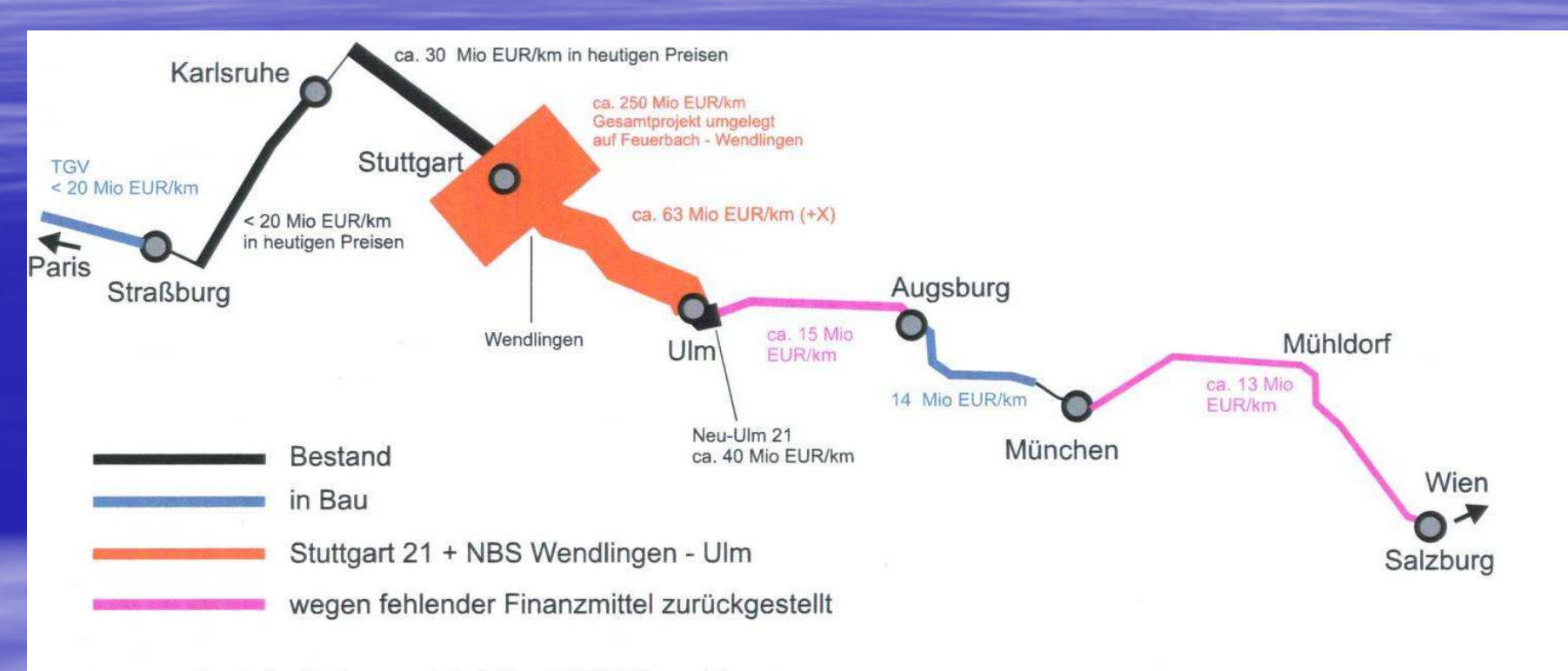

**IEREGG RÖSSLER** 

 $GmhH$ 

1 mm Strichdicke = 10 Mio EUR/km Kosten

#### Chart 18

## **…nach Ulm**

<u>sind durch d</u> sind durch die Alb zwei parallele Tunnelröhren geplant, damit täglich 40 Güterzüge über die Alb fahren können.

- $\mathbf{r}$ **- Würde nur eine zweigleisige Tunnelröhre** gebaut, könnten etwa 40% der Kosten eingespart werden:
- $\Box$ **Das sind etwa 2 Milliarden Euro weniger!**

## …nach Ulm

#### $\mathbb{R}^2$ **Unter** der Alb

kostet ein Streckenkilometer über 100 Millionen Euro…

- <u>LATTI der Alb nu</u> **Auf** der Alb nur 15 Millionen!
- $\mathbb{R}^2$ **Der Streckenneu- und -ausbau sollte dort** passieren, wo es – umweltverträglich – mit geringsten Kosten möglich ist,

 $\mathbb{R}^2$  also zwischen Amstetten und Ulm  $\overline{\phantom{0}}$ und Ulm und Dinkelscherben

**Flughafen und Messe sollen direkter und schneller erreicht werden.** $\Box$  Gleich und einfach: S-Bahnzüge verkehren als Express-S-Bahnenvom Hauptbahnhof nonstop über die Gäubahn und über die Strecke Rohr zum Flughafen.

Per "Flügelung" können solche S-Bahnzüge auch im Schlepp der Triebwagen von und nach Rottweil fahren und in Vaihingen getrennt/gekuppelt werden.

#### Flughafen und Messe sollen direkter und schneller erreicht werden.

- $\mathcal{L}_{\mathcal{A}}$ Die geplante Neubaustrecke entlang der<br>Autobahn A8 schafft Verbindungen nach<br>Plochingen und Göppingen sowie nach Plochingen und Göppingen sowie nach<br>Reutlingen/Tübingen.
- $\mathcal{L}_{\mathcal{A}}$ **Mit einer weiteren Neubaustrecke zwischen** Rohr und Flughafen könnten auch weitrRohr und Flughafen könnten auch weiträumig<br>RE- oder ICE-Züge über den Flughafen fahren. oder ICE-Züge über den Flughafen fahren.
- $\mathcal{L}_{\mathcal{A}}$  Die Kosten f ür diese Neu- nahmen seien auf 600 Millionen €geschätzt.- und Ausbaumaß-
- **Executatzlich sollten 50 Mio Euro für<br>Gehellschutzmeßnahmen verwesel** Schallschutzmaßnahmen vorgesehen werden.

## Die einfache Alternative

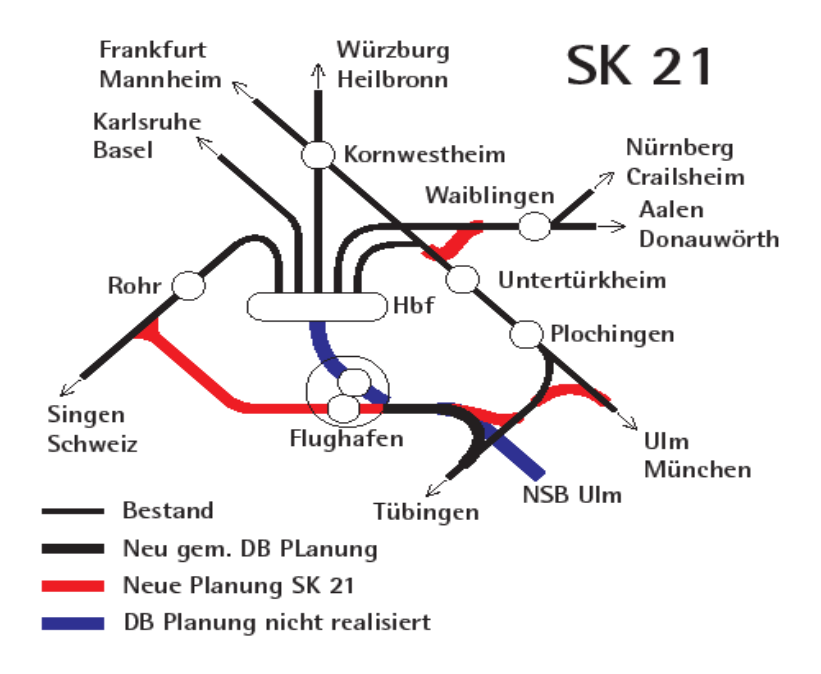

#### BLAU ersetzt durch ROT

- $\blacksquare$ **NBS Flughafen**  Wendlingen gem. DB-Plan-
- $\blacksquare$  Verbindungskurven Richtung Ulm
- $\blacksquare$ **Flughafen-Bahnsteig am** Terminal, neben S-Bahn
- $\blacksquare$  NBS entlang der Autobahn nach Rohr
- $\blacksquare$ Güterzugverbindung Richtung Donauwörth

## Wie schnell zum Flughafen?

Mit Regionalexpress-Zügen / Express-S-Bahnenkönnte der Flughafen vom Hbf über die Gäubahn in etwa 18 Min. erreicht werden.

- Da der vorgeschlagene Bahnsteig direkt am Terminal liegt, ist er 5 Minuten näher als der von der DB geplante.
- Die Züge könnten Direktverbindungen aus/in Richtungen
- Singen–Tuttlingen-Horb,
- Tübingen-Reutlingen-Nürtingen,
- Ulm-Geislingen-Göppingen,
- Stuttgart-Esslingen-Plochingen herstellen.

Über den Hbf sind auch alle anderen Relationen direkt zum Flughafen möglich, Fahrzeit 10 Min mehr als bei S21.

### Mehr Verkehr auf der Schiene

----------------

- Das ist leicht erreichbar, wenn Fahrpläne und Anschlüsse verbessert werden, wenn mehr Züge mit besseren Qualitäten angeboten werden.
- In Baden-Württemberg wäre das ohne weiteres möglich, wenn das Land nicht – im Rahmen der Finanzierungsvereinbarung zu S21 -- pauschal Millionen Zugkilometer bei der DB zu überhöhten Preisen von bis zu 9 Euro je Zugkilometer bestellen würde:
- Im Wettbewerb kostet ein vergleichbarer Zugkilometer oft nur etwa halb so viel\*! Mit dem gegebenen Budget vom Bund könnten damit etwa doppelt so viele Zugleistungen bestellt werden!

\* DB Regio fährt München Passau für 0,75**€**/Zugkilometer

#### Die einfachen Alternativen

- Errechnet man die Größenordnung der Kosten dieser Alternativen, so ergibt sich die Größenordnung von einer Milliarde Euro an Steuermitteln, um die notwendig erscheinenden Ziele weitgehend zu erreichen.
- Die DB AG wird darüber hinaus die Erstattung verlorener<br>Planungskosten in Höhe von bis zu 200 Millionen Euro Planungskosten in Höhe von bis zu 200 Milliõnen Euro<br>geltend machen und die Sanierung der vorhandenen<br>Gleisanlagen, die für schätzungsweise 200 Millionen Euı Gleisanlagen, die für schätzungsweise 200 Millionen Euro<br>machbar sein sollte.

 $\Box$  Insgesamt erscheinen nur 1,7 Milliarden Euro notwendig, um die Ziele der Bahnprojekte Stuttgart-Ulm zu realisieren.

### **Ziele und Erfüllungsgrade SK 21**

Direktverbindungen aus B-W zum Flughafen 4 - 4<br>H Flughafen schneller erreichenn 54 Mehr Zugverbindungen im ganzen Landd 0 4<br>- -Bahnanlagen für alle Züge geeignet -5 <sup>5</sup> Kürzere Fahrzeiten in anderen Relationenn 5 2<br>. Bessere Anschlüsse in Stuttgart Hbf $f = -3$  4 Zuverlässiger, störungsfreier Bahnbetrieb $-5$  3 Qualifizierung für Hochgeschwindigkeitsnetz 4  $\,$  3  $\,$ Sonderzüge für Messen ermöglichenn 2 5 Mehr Kapazitäten für Güterverkehre $\frac{2}{4}$   $\frac{4}{3}$ Moderner Hauptbahnhof $\mathbf{f}$  and  $\mathbf{f}$  and  $\mathbf{f}$  $\begin{array}{cc} 4 & 3 \\ 0 & 4 \end{array}$ Mehr Bahnsteigflächen für mehr Komfort  $\quad \, \, 0$  $0\quad 4$ 

### **Ziele und Erfüllungsgrade SK 21**

Bahnhof, Park, Baumbestand erhalten -3 5 Flächen für Stadtentwicklung nahe Zentrumm 5 2<br>-5 -Keine geologischen Risiken für die Stadt -5 -1 Keine Gefährdung der Mineralquellenn -3 5<br>... – Keine Beeinträchtigung durch Bauarbeiten -5 -1<br>Energiebedarf und CO2-Erzeugung senken -4 -2 -4 -2 Lärmbelastungen reduzierenn 3 2<br>1 Verluste der DB aus Planung minimierenn 5 -4<br>L Min. Investitionen für die öffentl. Hauhalte -5 <sup>3</sup> Min. Folgekosten für die öffentl. Haushalte $-3$  3<br> $-5$  5 Breiter Konsens in der Bürgerschaftt -5 5 Bis zum Jahr 2020 realisierbar<u>2 مارس مستقبل المرا</u> <sup>3</sup> **Summe -5<sup>65</sup>**

# Die Gründe?

- $\mathcal{L}_{\mathcal{A}}$ **Eine realistische Abschätzung der Baukosten für**  die Großprojekte führt zu etwa 10 Milliarden **€**, die Alternativen würden nur ca.1,7 Milliarden **€**kosten.
- $\mathcal{L}_{\mathcal{A}}$ Was bewegt die DB AG und die<br>verantwortlichen Politiker dazu, Pläne zu<br>beschließen, die sechs, sieben Mal mehr kosten,<br>als zur Erreichung der rationalen Ziele eigentlich<br>notwendig erscheint ................................ im zukünftigen Betrieb verursachen?

#### Der Eigentümer "Bund" sollte die Strategie der DB AG kritisch hinterfragen

Binnen 12 Jahren wurden von der DB AG abgebaut:

- 16% der Länge des Netzes
- 44% aller Weichen und Kreuzungen,
- 66% aller Privatgleisanschlüsse.

Währenddessen haben die Schweizer Bahnen ihr Netz so ausgebaut, dass sie im Vergleich zur DB je Streckenkm:

- etwa zwei Drittel mehr Zugkilometer,
- doppelt so hohe Leistungen im Personenverkehr und
- um ein Drittel mehr Tonnenkilometer im Güterverkehr leisten.

#### Karl-Dieter Bodack

#### Sich selbst entdecken -Andere verstehen

Schritte zu Selbstentwicklung und erfolgreicher Zusammenarbeit

- Vorwort  $1.$
- Vom Lesen zum Wirken  $\overline{2}$
- Freiheit Gleichheit Brüderlichkeit  $\mathcal{E}$
- $\Delta$ Herkunft - Zukunft
- Die vier Ebenen des Seins  $5<sub>5</sub>$
- Die Grundstruktur der Seele 6
- $7.$ Ich und Selbst
- 8 Das "Höhere Selbst"
- Der Mensch ist ganzheitlich und holistisch 9
- Eins Zwei Drei als Qualitäten  $10$
- Die Trinität der göttlichen Welt  $11$
- 12. Märchenwelten
- Dreiklänge Schillers und Goethes  $13.$
- $14.$ Märchenbrücken
- $15.$ Verwandtschaft
- Weitere Dreiklänge  $16.$
- Auf dem Wege zum Ich und Selbst
- 17. Das so genannte "Böse"
- 18. Süchte des Selbst
- 19. Ärger worüber und wozu? Gemeinschaft veranlagen
- 20. Rechte und Pflichten
- 21. Rechtsverhältnisse gestalten
- 22. Rechtsverhältnisse praktizieren Gemeinschaft schaffen
- 23. Geisteskultur veranlagen
- Beraten und beschließen  $24$
- 25 Fffizient arbeiten
- Gemeinschaftlich leben und arbeiten
- 26. Zusammenarbeit gestalten
- 27. Gewaltfrei kommunizieren
- 28. Wissenschaft erweitern
- 29. Liebefähigkeit gewinnen
- 30. Eine bessere Zukunft schaffen
- 31. Brückenschlag zu Ken Wilber Einblick
- 32. Die Märchen Goethes und Endes als Spiegel unserer Arbeitswelt

Rückblick

33. "Ist derZug abgefahren?" Interview Ausblick

- 34. "Stellt euch dem Bösen nicht entgegen ..."
- 35. Spirituelle Kräfte wecken Hinweise